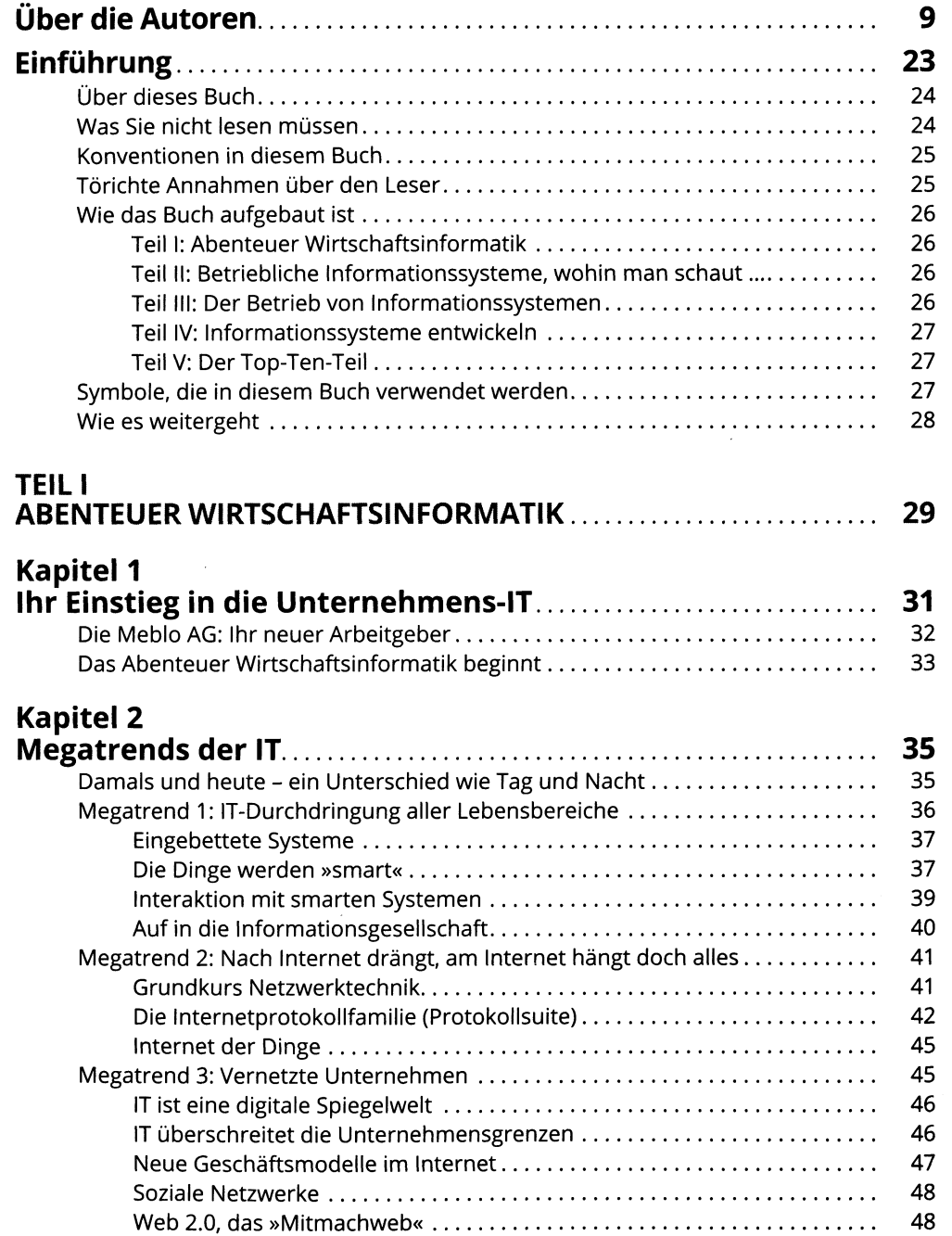

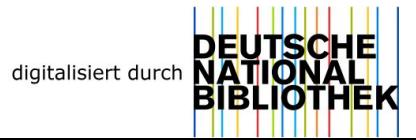

 $\ddot{\phantom{a}}$ 

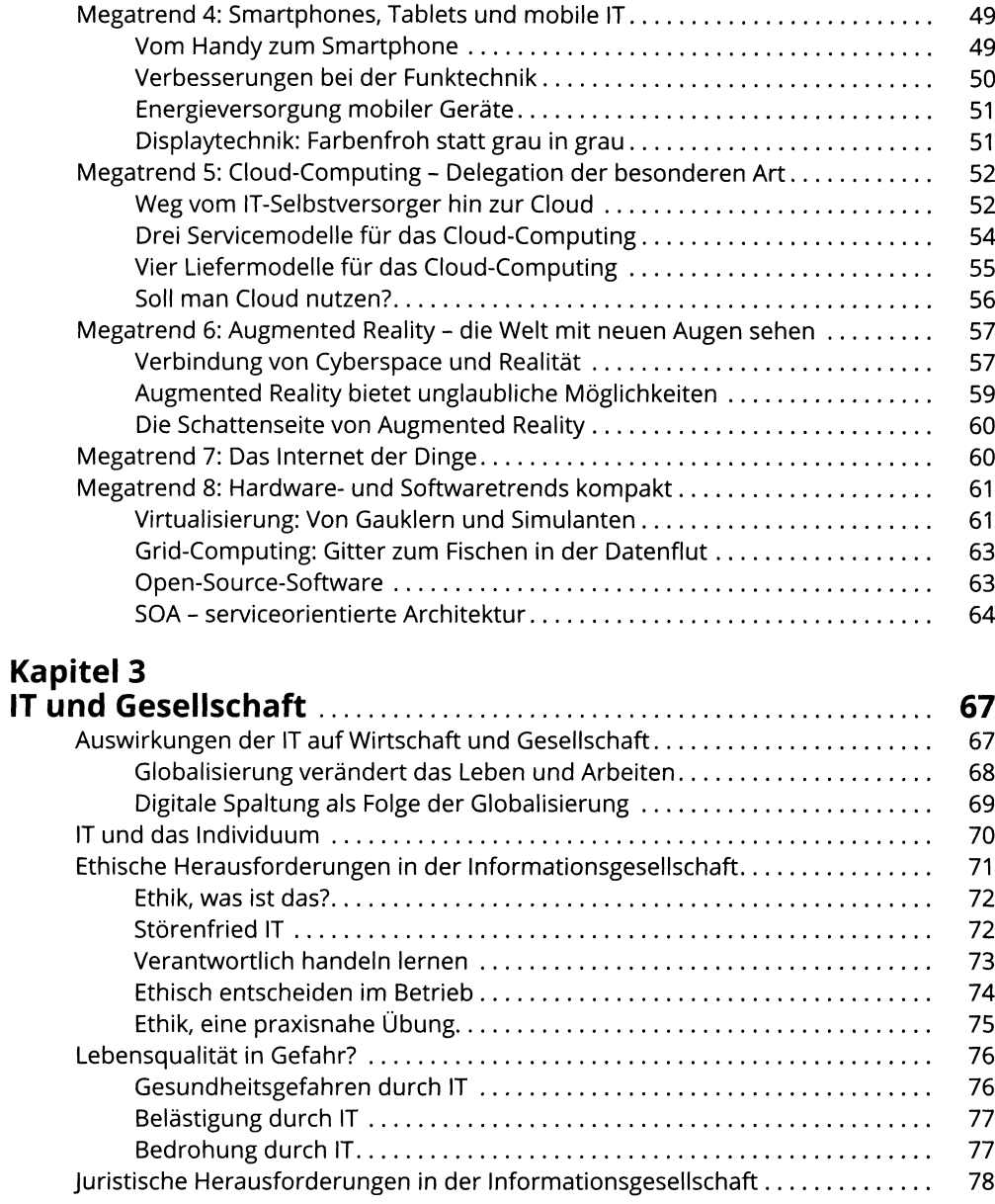

 $\mathcal{A}^{\mathcal{A}}$ 

## **Kapitel 4**

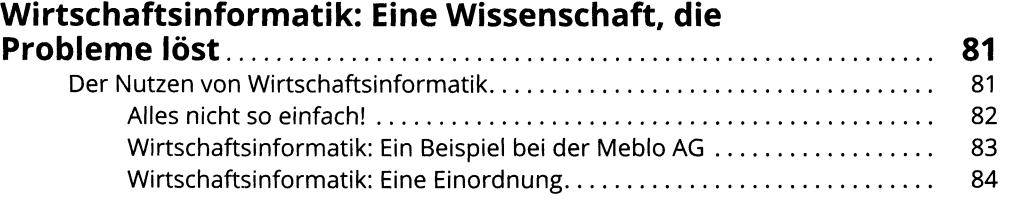

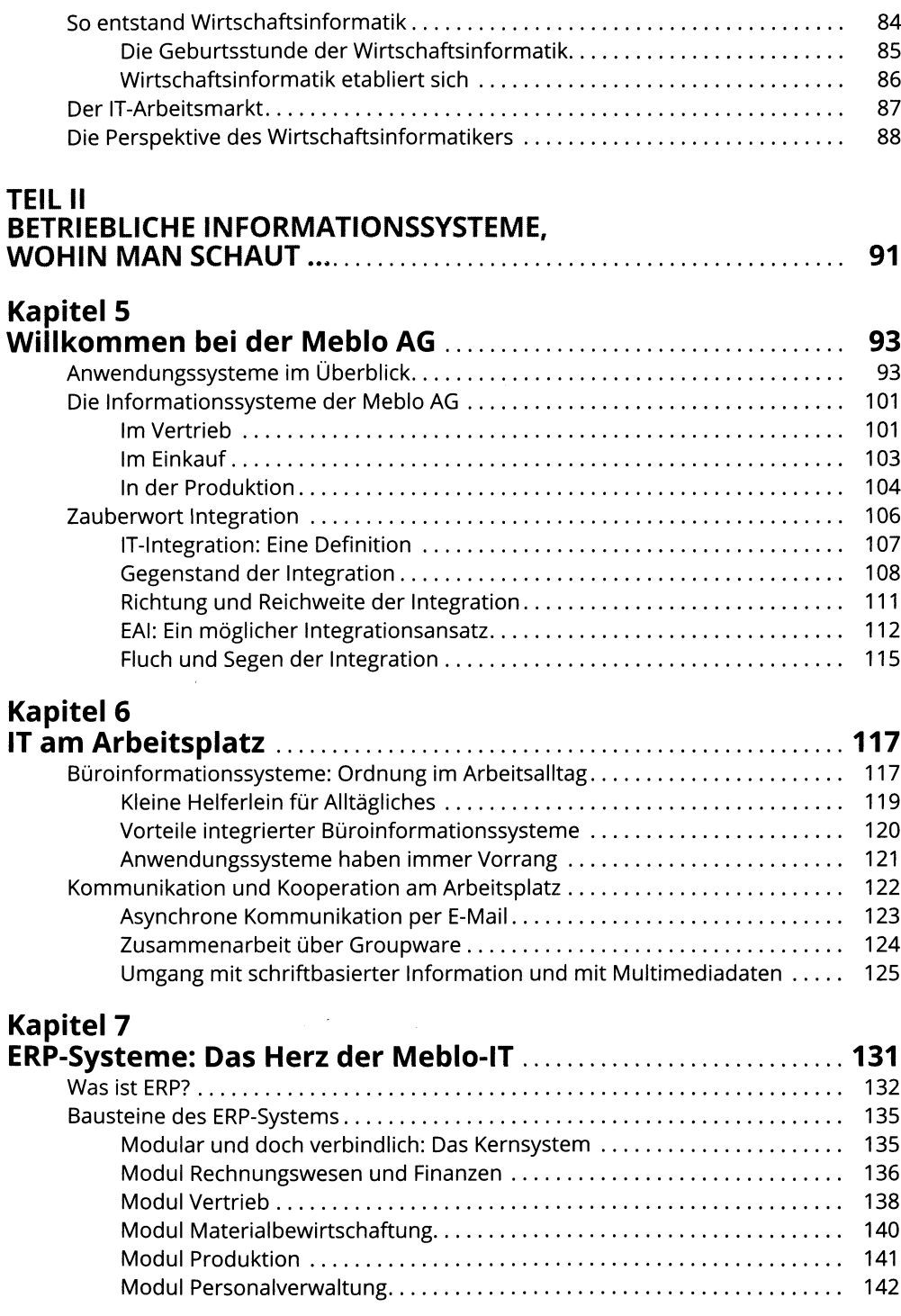

# **Kapitel 8**

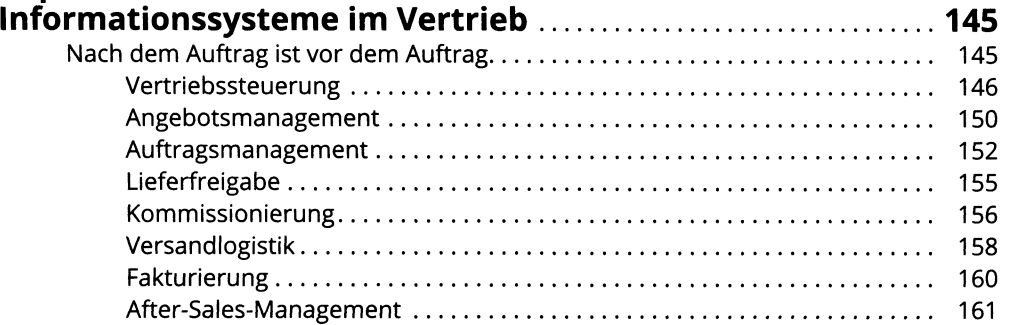

### **Kapitel 9 Informationssysteme in Beschaffung**

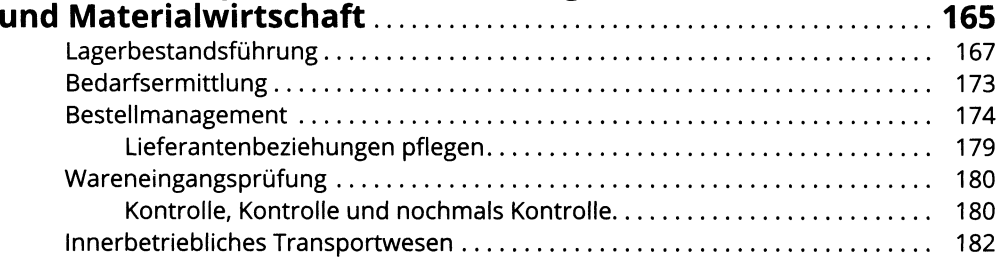

#### **Kapitel 10**

#### **Informationssysteme für das E-Business: Geschäftsprozesse über die Unternehmensgrenzen**

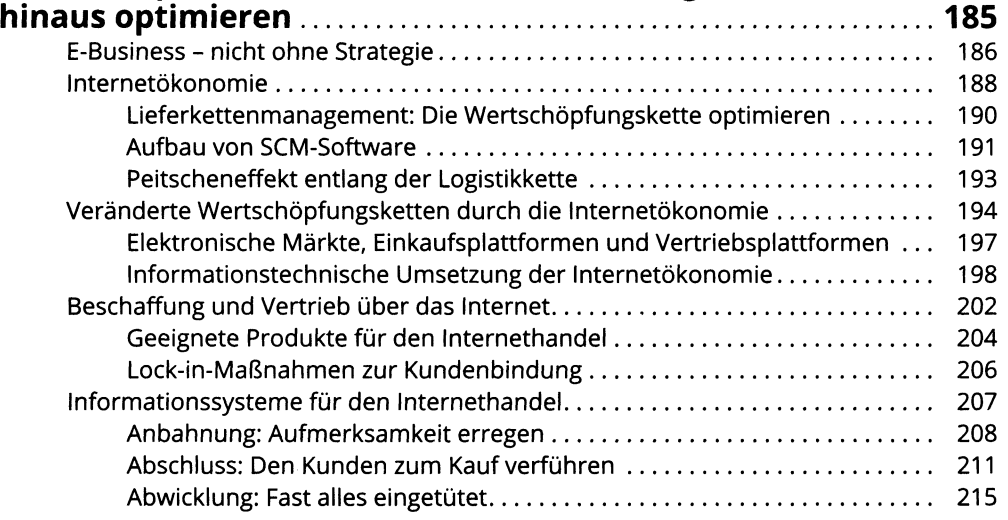

### **Kapitel 11**

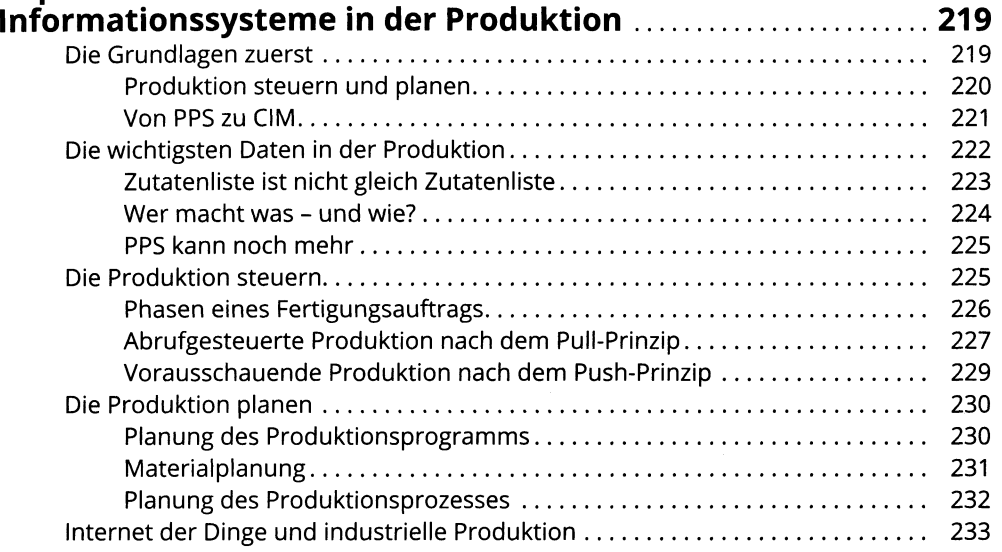

### **Kapitel 12**

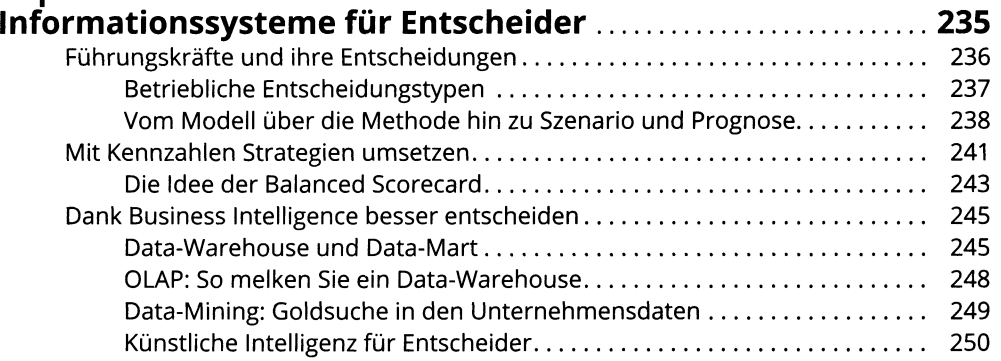

#### **Kapitel 13**

### **Informationssysteme für Zusammenarbeit**

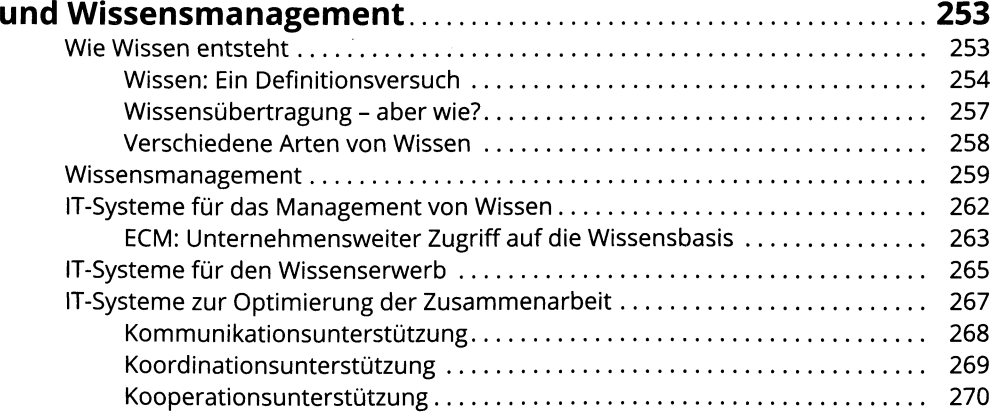

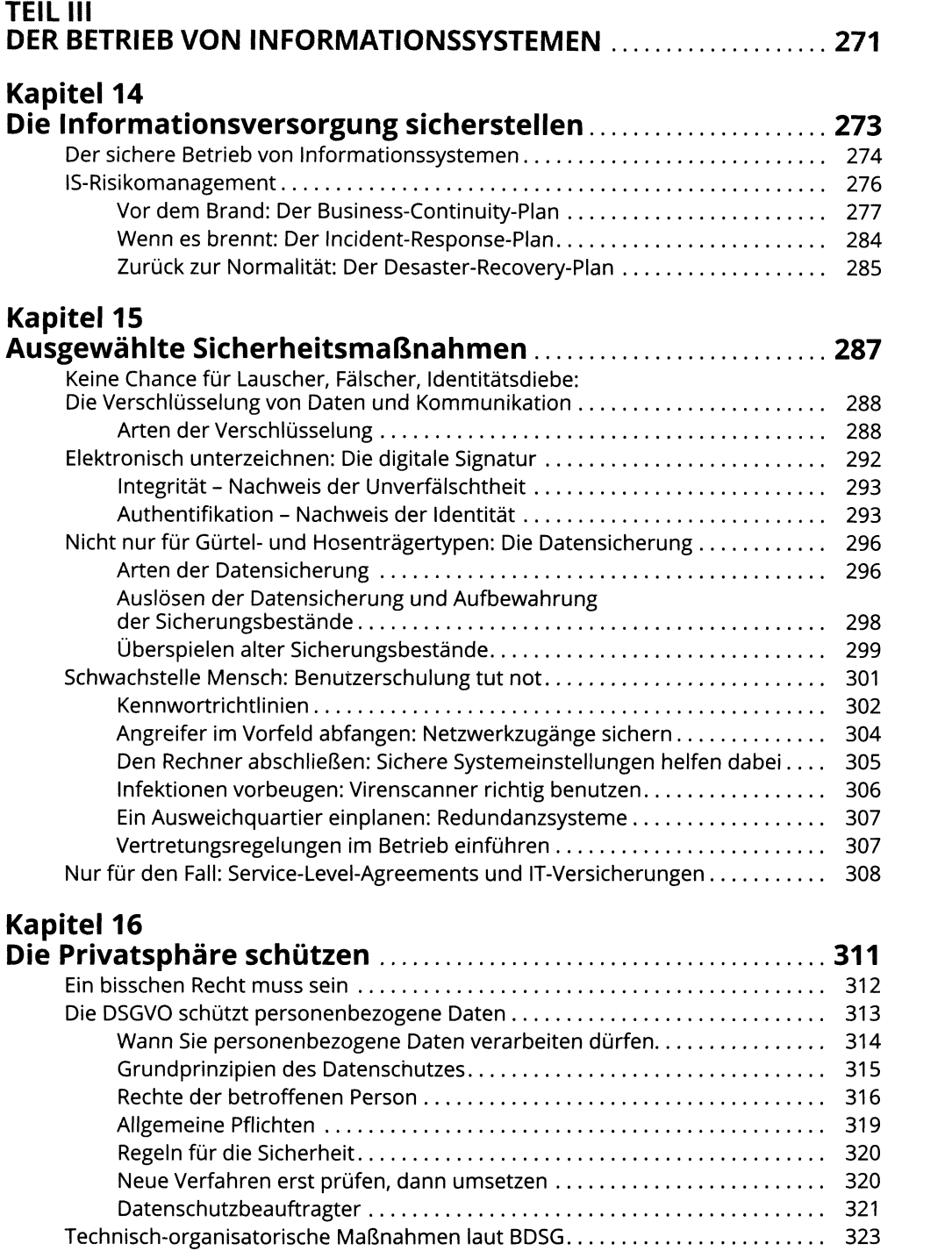

### **Kapitel 17**

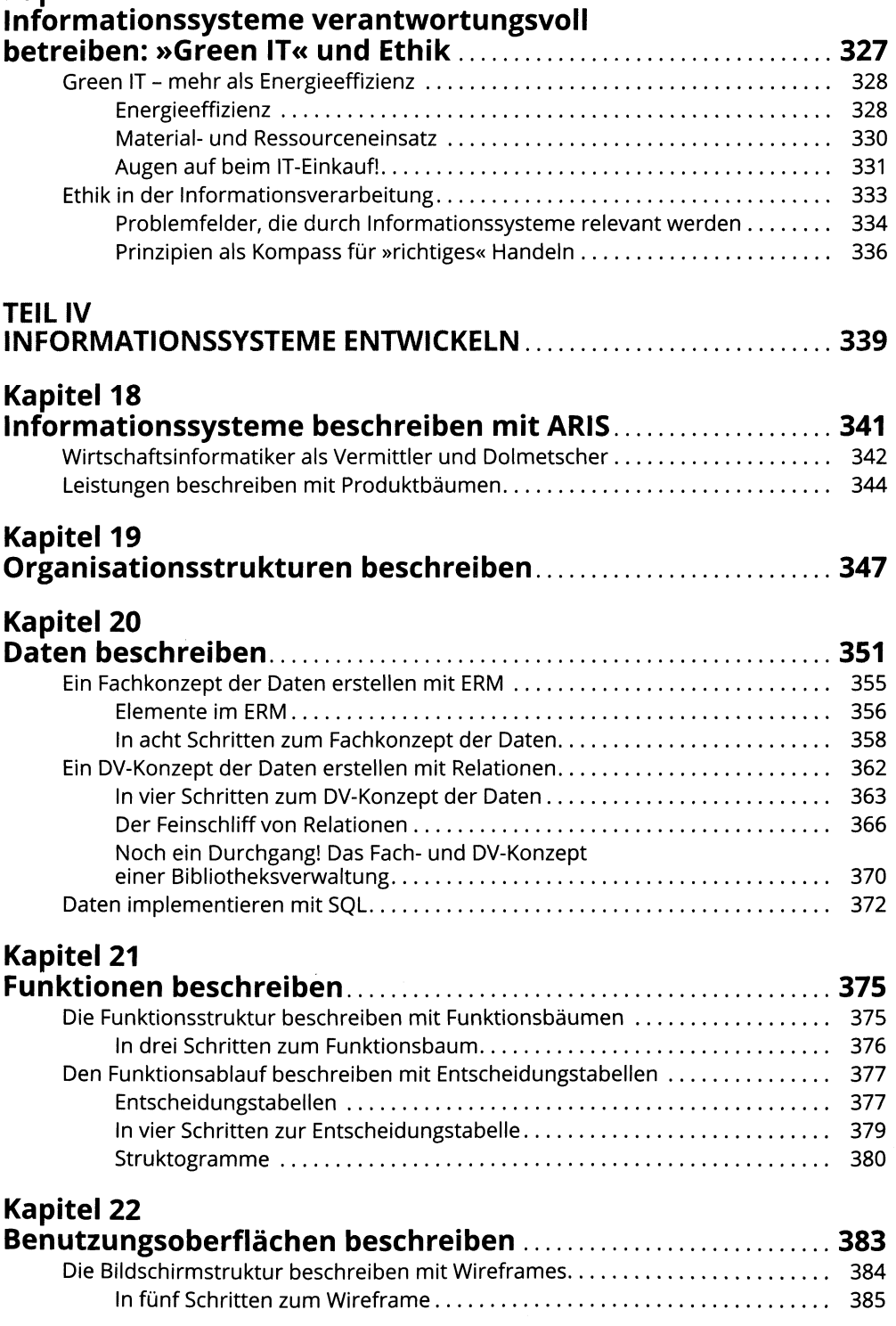

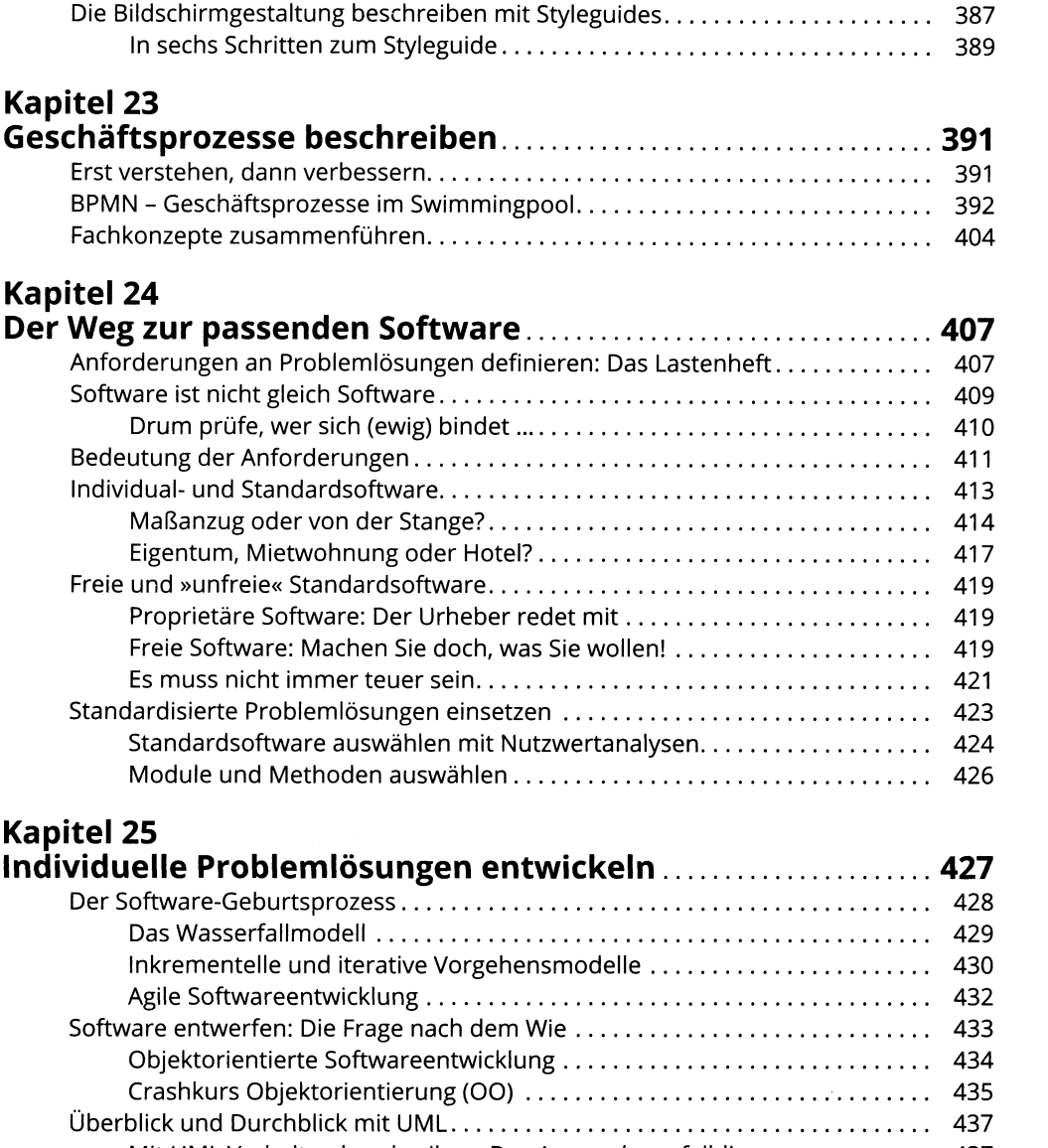

#### **Informationssysteme einführen durch Change-Management...................................................................455** Change-Management für Anwendungssysteme..................................................... 455 Softwareeinführung geschickt eingefädelt............................................................ 458 Vorsorgen ist alles: Konfigurations- und Risikomanagement....................... 458

**Kapitel 26**

Mit UML Verhalten beschreiben: Das Anwendungsfalldiagramm............. 437 Mit UML Strukturen beschreiben: Das Klassendiagramm............................ 438 Mit UML Interaktionen beschreiben: Das Sequenzdiagramm....................... 441 Software programmieren: Das bisschen Handwerk.............................................. 446 Software testen: Qualitätssicherung, leider ohne Gewähr.................................... 446 Serum...................................................................................................................... 450

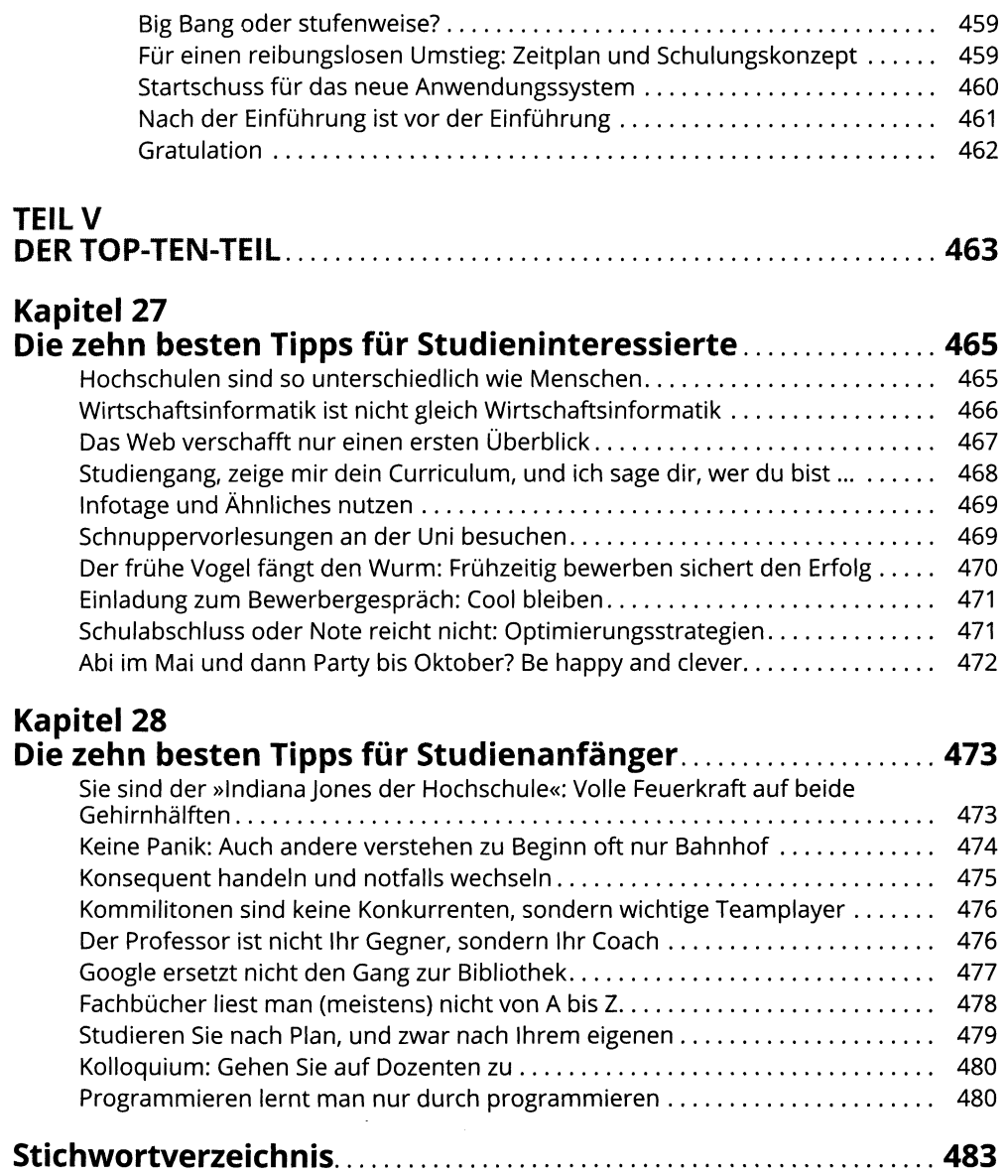